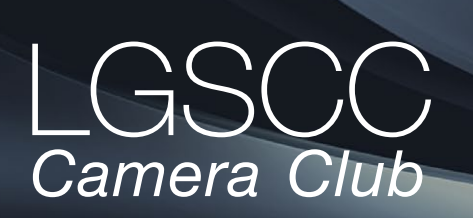

[losgatos–saratogacameraclub.org](http://www.losgatos-saratogacameraclub.org)

# Volume 43 Issue 9 ► September 2021

## **In this issue**

- *September meeting online- Covid-19 Issue 18*
- *1st place winners from August tell their stories*
- *Mirrorless or DSLR which is best for you?*
- *No one needs to see your photography*
- *Mono photography awards*
- *Norway's New Photo Retouching Law*
- *The Chaos of Kabul in Photos*
- *How to build your photography web presence*
- *Apollo 15 remastered photos 50th anniversary*
- *Field Trips*

## **Next Competition - PJ/Travel September 13th**

Judge for September will be Jan Lightfoot. "My philosophy in judging has always been to provide the maker of an image with honest, positive feedback. I stress the importance that constructive feedback can be a valuable tool to learn to see creatively."<https://www.janlightfoot.com/>

*Travel -* A Photo Travel image expresses the characteristic features or culture of a land as they are found naturally. There are no geographic limitations. Images from events or activities arranged specifically for photography, or of subjects directed or hired for photography are not permitted. Close up pictures of people or objects must include features that provide information about the location. Techniques that add, relocate, replace or remove any element of the original image, except by cropping, are not permitted. The only allowable adjustments . . . [MORE](https://www.losgatos-saratogacameraclub.org/Competitions/ClubCompetitionTypeInfo.aspx)

*PhotoJournalism* - Entries are images with informative content and emotional impact, reflecting the human presence in our world. The journalistic (story-telling) value of the image should receive priority over pictorial quality. Images that misrepresent the truth, such as those from events or activities arranged specifically for photography, or of subjects directed or hired for photography, are not eligible. Techniques that add, relocate, replace, remove or change any element in the original scene, except by cropping, are not permitted. All images must look natural. The only allowable modifications are removal of dust, scratches or digital noise and restoration of . . . [MORE](https://www.losgatos-saratogacameraclub.org/Competitions/ClubCompetitionTypeInfo.aspx)

# **Notices and Coming Events**

*See the [Calendar](https://www.losgatos-saratogacameraclub.org/club/clubschedules.aspx) on our web site for updates or details.*  **Mon. September 13th, Competition - Travel/PJ** 7:30 p.m. See deadlines and more info on the website

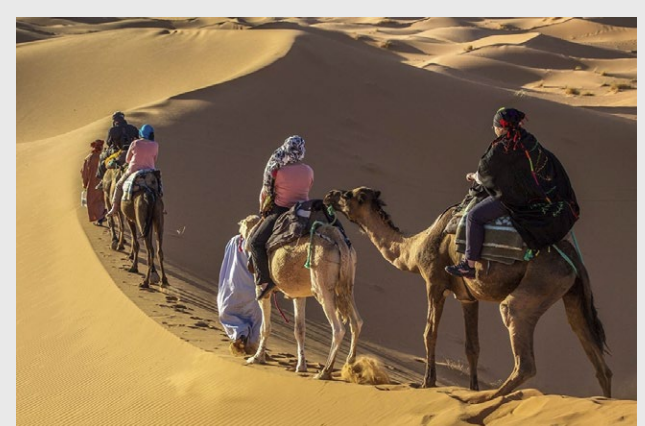

*Previous winning Travel image by Uwe Schmalembach*

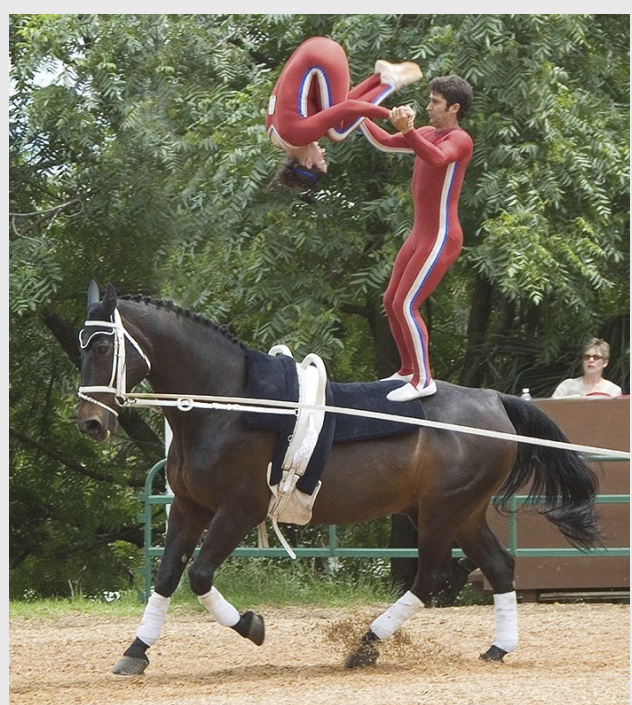

*Previous winning PhotoJournalism by Harvey Gold*

**Meeting September 13th to be virtual**  *Login to the [website home page](http://www.losgatos-saratogacameraclub.org) for zoom link*  **• Attendance will be via Zoom meetings**

**• Categories– Travel, PJ, Color and Mono**

## **August Competition Winners Tell Us How They Did It**

#### **Last Shaman, Alan Levinson, Travel ►**

Camera was Nikon Z7. Lens was a Tamron 70-200 at 70mm. F/2.8, 1/50th second, 3,600 ISO.

This gentleman is, we were told, the last Shaman of the Lacondan Indian tribe, a small group of indigenous people living deep in the Lacandón jungle of Chiapas Mexico. This particular tribe lives in an area set aside for them and generally does not care for the government. Our guide arranged for us to witness a ceremony. The Shaman credited his long life with eating organic locally grown food and not anything commercially produced. His children do not wish to carry on his traditions nor the traditions of the tribe which only has about 1000 members. The photo was not planned or staged. Generally, this tribe, like many, do not like to have their photos taken so I asked permission. I wondered whether he was really 100 years old as we were told as he had plenty of thick dark hair. When I shook his hands it was evident that he was quite old as his skin was consistent with skin of other 90+ people I have seen.

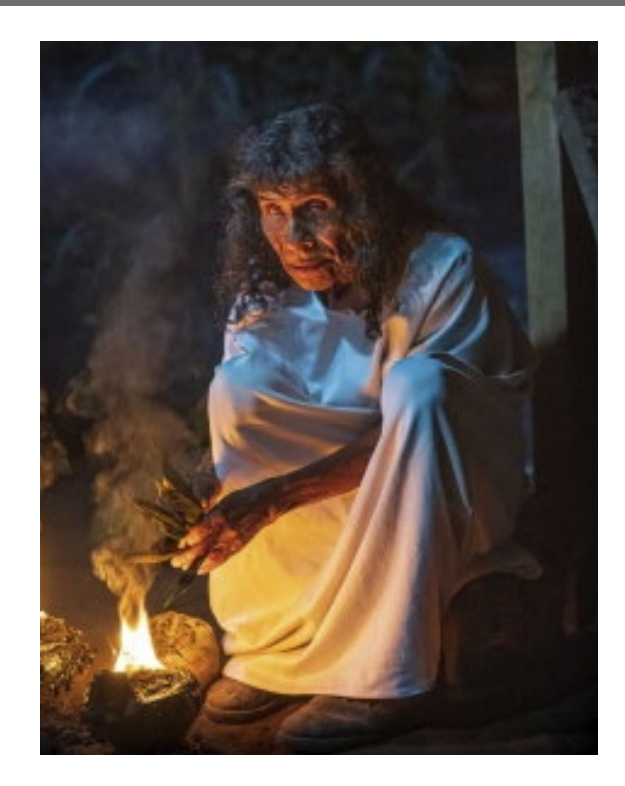

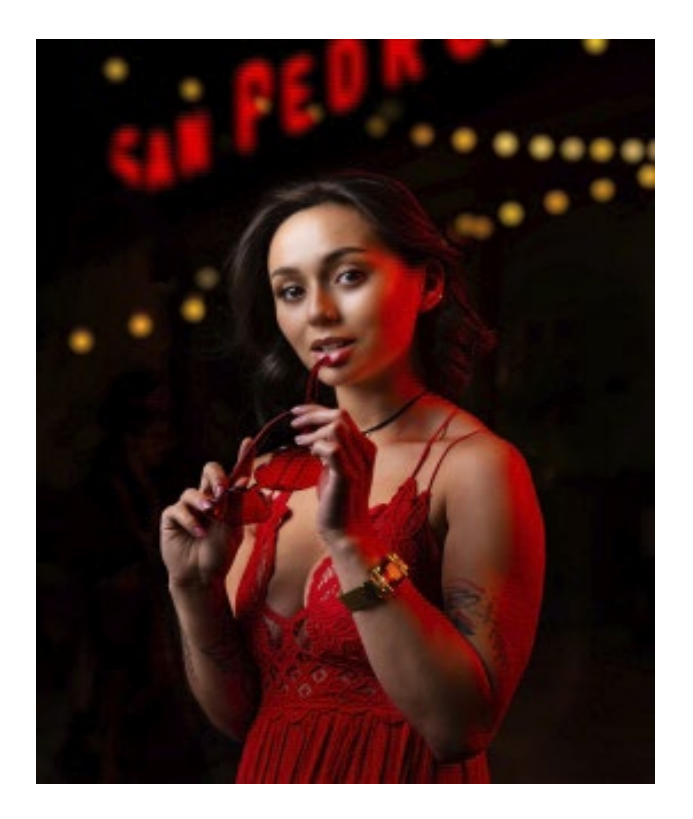

## **◄ Portrait in Red San Pedro Square Market, Paul Streit, Color Pictorial**

I was looking for inspiration on YouTube for a new portrait and found this video shooting at night with a movie marquee as the background. [\(https://www.youtube.com/](https://www.youtube.com/watch?v=1DKjqhJVaCo) [watch?v=1DKjqhJVaCo\)](https://www.youtube.com/watch?v=1DKjqhJVaCo) It inspired me to scout out a location with interesting night lighting. I found a great location in downtown San Jose, the San Pedro Square Market, which has a very large red neon sign along with strands of outdoor string lights.

As with the YouTube example, I used a flash / umbrella for the key light and a 2nd umbrella (as a rim light) with a red gel to reinforce a red theme for the shoot. I did a full test shot setup to confirm the look I wanted with flash equipment and ballpark settings before bring my model to the site.

For the red theme, I had several accessories we interchanged – heart glasses, red scarf, red martini glass and a ruby red bracelet.

Camera setup: Nikon D600, Tamron f2.8 24-70 zoom, @ 46mm, f3.5, ISO 200, 1/80 sec., Two Yongnuo YN560 speedlights with wireless remote on camera, 42-inch reflective umbrella (key light), 30-inch umbrella (rim light) and two light stands. Edited in Lightroom and Photoshop.

## **August Competition Winners Tell Us How They Did It (continued)**

#### **The Watchers, Larry Shapiro, Creative Projected►**

The Watchers got its start during a trip to Sequoia National Park, where I got to thinking how long these trees have watched over the landscape. I wanted to make it more obvious that these trees are watching so I added a face to the trees. One of the virtues of a Lightroom catalog is that it makes it easier to find images I need for composites. First a profile portrait of a man, then tree branches that were bare, a tree trunk, a seascape and finally some dunes. The most difficult part was making the face profile mask which allowed the tree branches to show but the space between the branches was clear so that the sky/sea background would show through. After compositing the first tree, I made two copies of the original group. I resized and flipped horizontally the groups and placed them in the image so that they would appear to be distant from the original tree. Once the image was assembled, I added a texture with a brown tint and then a vignette.

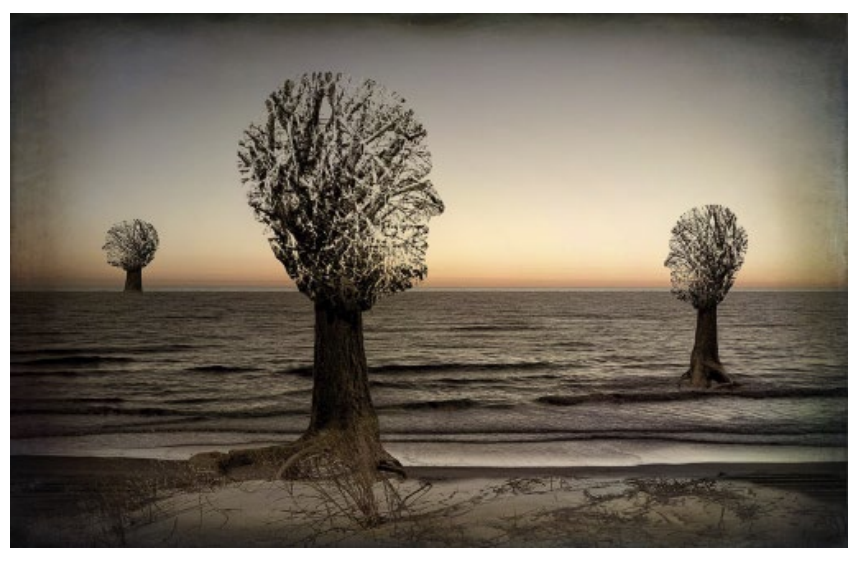

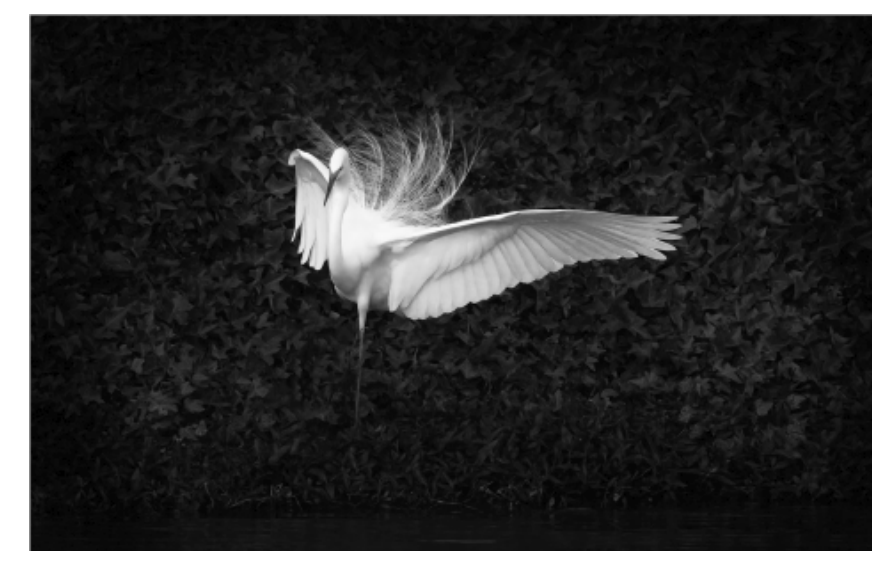

#### **◄ A Great White Egret Flying to the Water, Ling-Kuo Lee, Monochrome Projected**

This photo was taken at Lakeshore Park in Newark. There is a small island in the middle of the lake, where many different birds live in the trees. Egrets are the major species on this island. I took this image near sunset. Due to the low light, I had to bump up my ISO up to 8000. I used a Sigma 300-800mm lens at 700mm to take the shot. The aperture was f/9.0 and the shutter speed was set to 1/2000 second. In post-processing, I used Lightroom for basic adjustments. After that, I first used Topaz DeNoise AI to reduce the image noises generated from the high ISO. Then, I used Topaz Sharpen AI to bring back the details of the image. After that, I imported the image to Nik Silver Efex Pro 2 to convert the image to black and white. Lastly, I imported the image to Photoshop to reduce the distracting brightness area and added some vignetting along the edges of the image to focus on the egret itself.

# **Mirrorless or DSLR which is Next for You?**

## *By Michael Sladek, Petapixel.com*

Before we go too much farther, I feel it's important to disclose that I am happily on team mirrorless. I've been using a Fujifilm mirrorless since 2014 after switching from Nikon DSLRs, which I had used since 2004.

So, what's the difference between mirrorless and DSLR?

The names will pretty much give you the answer. A DSLR uses a mirror system to direct light from the lens to the mirror, then through a prism, which directs the image to the optical viewfinder. When you're looking through the viewfinder on a DSLR, you are seeing what the lens is seeing. When the shutter is pressed, the mirror flips up and out of the way, and the shutter opens, exposing the sensor to the light from the image.

### In a mirrorless camera, as the name

suggests, there is no mirror. This camera system instead relies on electronic viewfinders (EVFs) and/or rear screens to show the image before the shutter is pressed. So, while you are seeing what the lens sees, you are viewing on a high-resolution electronic screen rather than a purely passive optical system. When the shutter button is pressed, the mechanical shutter opens and exposes the sensor to the light from the image.

# **DSLR**

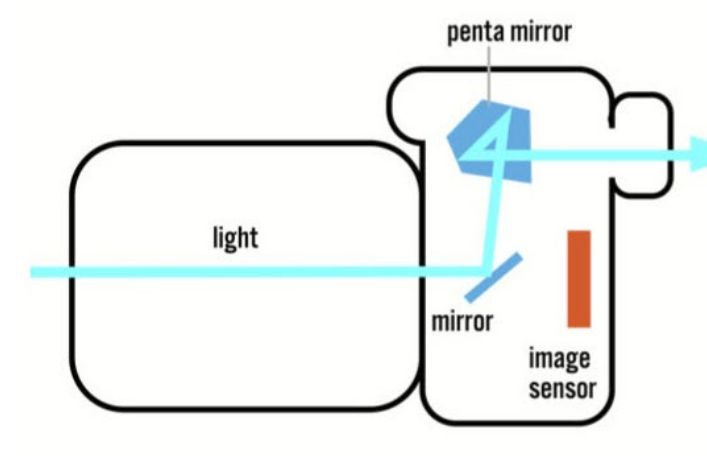

## **DSLR Advantages**

Optical viewfinder - Seeing EXACTLY what the lens sees is a major practical advantage of DSLR cameras, as optical viewfinders perform well in all lighting conditions, especially in bright light, where EVFs can struggle to be bright enough.

Lenses - Just as with the used car market, great values on

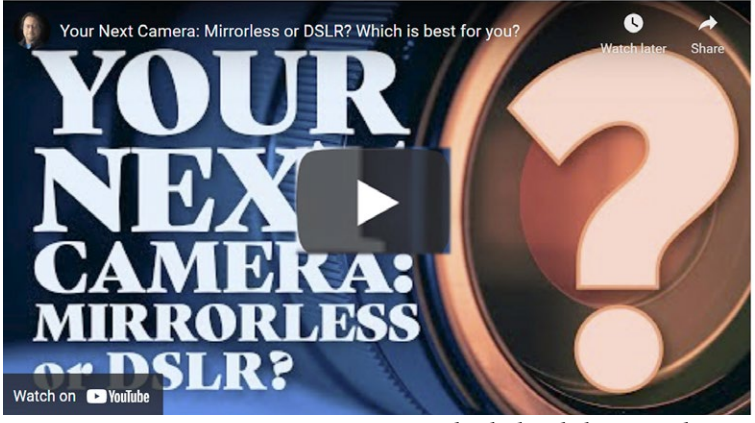

*[Video link - click image above](https://youtu.be/-ZH5q_Rp6rg)*

camera bodies and lenses can be found in one- or twogeneration older model camera bodies. Additionally, there is a very large variety of used lenses.

## **DSLR Disadvantages**

Mechanically complex - The mirror mechanism and optical systems to direct light from the lens to the viewfinder involve more mechanical components that require careful and expensive engineering to allow for high performance and durability. These mechanical systems add to the size, weight, and cost of these systems. Also, a DSLR must operate in a mirror up mode when recording video, and this requires a different focusing system and other compromises.

# **MIRRORLESS**

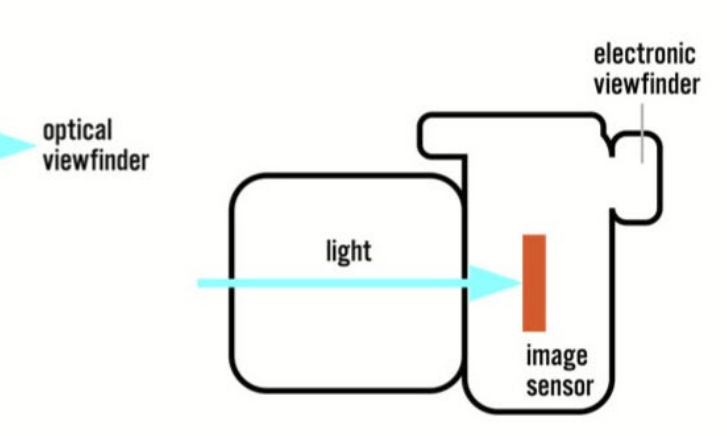

## **Mirrorless Advantages**

Tend to be smaller/lighter - This was one of the initial selling points when the mirrorless systems first debuted. Quieter -The lack of a mirror mechanism results in far less mechanical noise when taking photos.

Electronic viewfinder - with exposure and white balance preview allows the ability to see exactly what the exposure looks like. Click here - full article [petapixel.com/NextCamera](https://petapixel.com/2021/07/27/mirrorless-or-dslr-which-is-best-for-your-next-camera/)

# **No one Needs to See your Photography**

## **Petapixel.com** *by Anete Lusina*

Sharing photographic work online for the world to view has become an integral part of the modern photographer's workflow, whether they are a hobbyist or a professional. This inspiring 9-minute video, however, challenges the notion of sharing work online and argues that it might actually benefit photographers to focus on their craft instead.

Alex Kilbee, the British photographer behind the YouTube channel "The Photographic Eye," discusses the change that photography has undergone due to the advent of social media, which has perpetuated the idea that any and all photographers should share — and ideally, do so regularly to appease algorithms to garner engagement — their work online.

Kilbee says that the fact that photographers can reach a worldwide audience and have millions of eyes on their work is a novel concept and certainly wasn't the case decades ago. For most amateur photographers, the only way to have a large audience view their work would mean succeeding in competitions, having exhibitions, or getting published in magazines. For the most part, however, the work would go unseen.

Kilbee also believes that this shift has warped the perspective on what photography should be because the focus has now turned towards pleasing the viewer. This then enters a cycle of continuously acquiring more engagement and likes by appealing to the audience and what it wants, which consequently gives validation to the photographer. However, this cycle ignores the photographer's own needs and reasons for shooting, including the simple act of shooting for pleasure.

A notable example of someone who enjoyed photography purely for their own enjoyment is Vivian Maier, now considered a street photography icon. Her unassuming photographs of Chicago, New York City, and Los Angeles, taken during her time working as a nanny, painted a unique portrait of the society and the culture during the 1950s, 1960s, and beyond. However, she didn't take them in the hopes that her work will be published, exhibited, and recognized. She simply enjoyed photography as a means of expression and as a hobby that she truly enjoys.

Maier's work finally came to the world's attention after a 26-year-old real estate agent named John Maloof purchased a box filled with 30,000 negatives at an estate sale for \$400 in 2007. Once unknown, Maier is now considered one of the greatest street photographers of the 20th century.

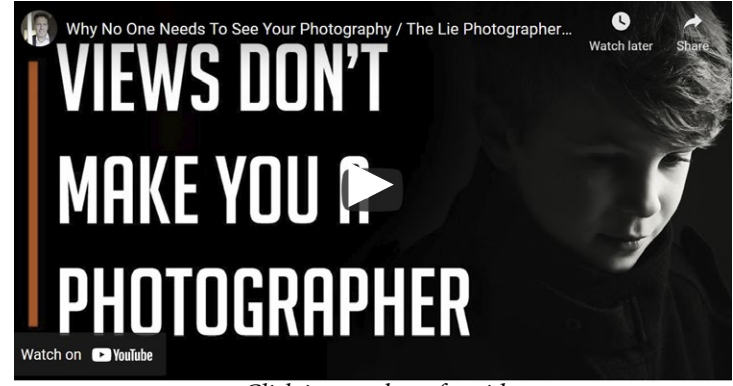

*Click image above for video*

This is in stark contrast to what Kilbee sees as a certain type of modern photographer who almost feels entitled to have their work seen and shared by hundreds or thousands of strangers online. He invites the audience to rethink what photography and success mean to each individual and notes that choosing to share work does not make anyone more of a photographer than someone who chooses not to, even though the modern world might push one to believe otherwise.

Kilbee concludes his video with the advice for photographers to stop worrying about who will or won't see their work and how to get it seen by a wider audience, and instead encourages photographers to ask themselves why they take images in the first place, which will fuel the motivation and excitement to continue pursuing photography for years.

More at https://petapixel.com/2021/07/27/no-one-needs-tosee-your-photography/

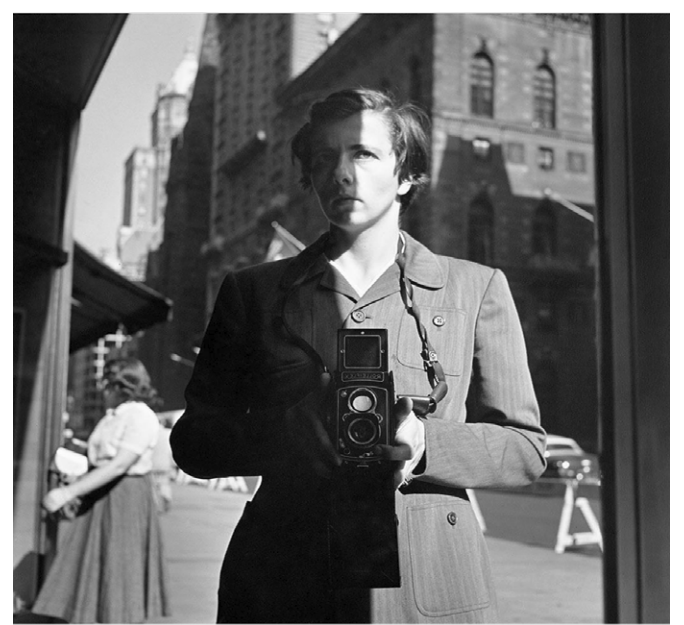

*Self Portrait, New York, 1953 ©️ Estate of Vivian Maier*

# **2021 Mono Photography Awards**

**theguardian.com/artanddesign** *August 24, 2021*

*In black and white*: the 2021 Mono photography awards Dedicated to the art of monochrome and black-and-white photography in Australia and New Zealand, the Mono awards has announced its winners across three categories: people, places and animals. More at [https://www.theguardian.com/artanddesign/gallery/2021/aug/25/in-black-and-white-the-2021](https://www.theguardian.com/artanddesign/gallery/2021/aug/25/in-black-and-white-the-2021-mono-photography-awards-in-pictures) [mono-photography-awards-in-pictures](https://www.theguardian.com/artanddesign/gallery/2021/aug/25/in-black-and-white-the-2021-mono-photography-awards-in-pictures)

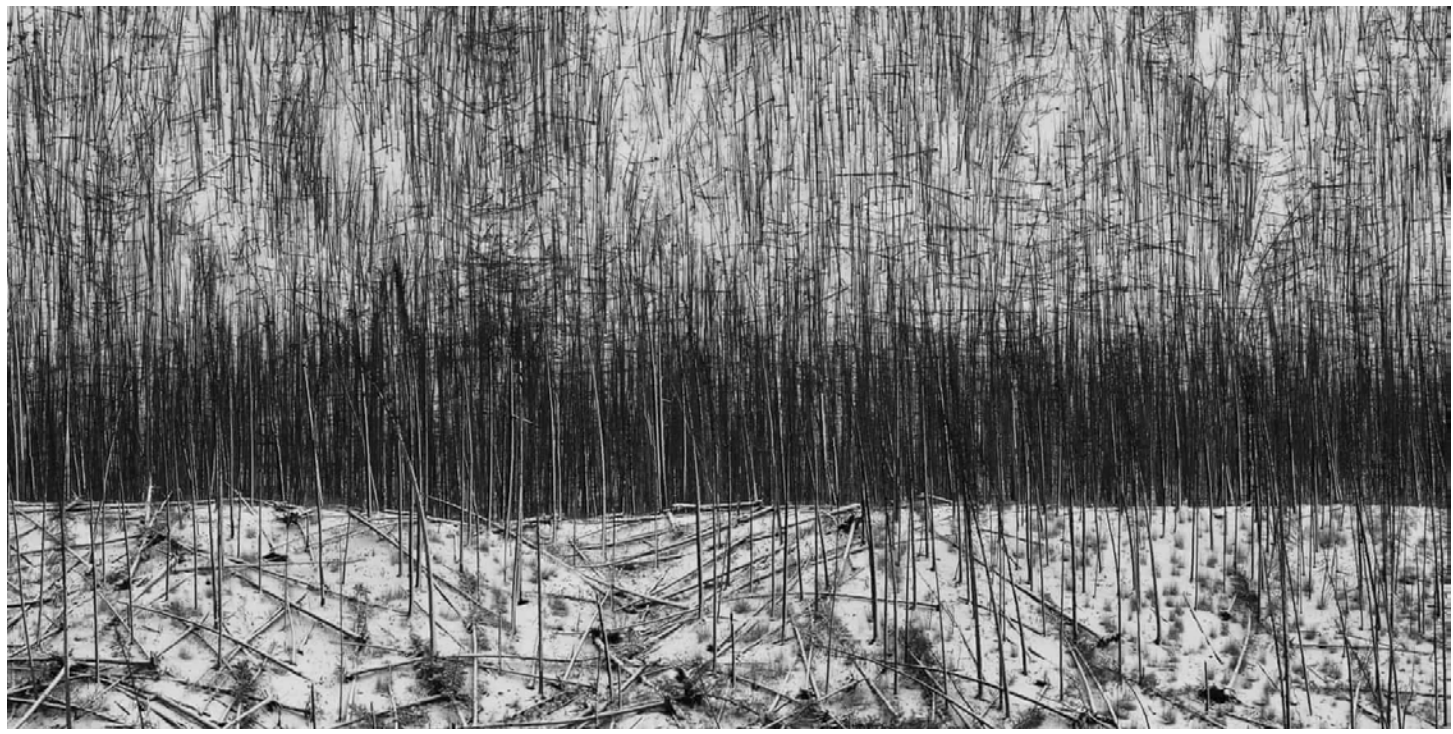

*Mel Sinclair: Pick up sticks*

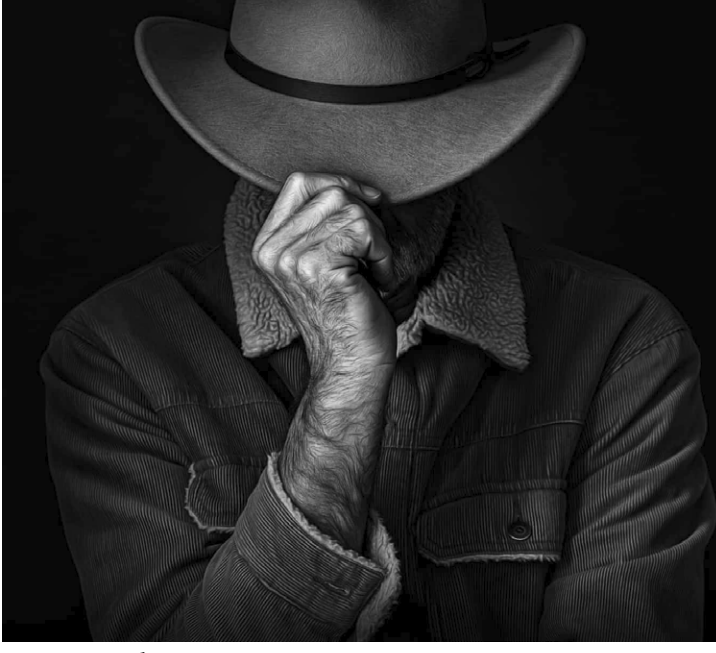

*Susan Sventek: Penitent*

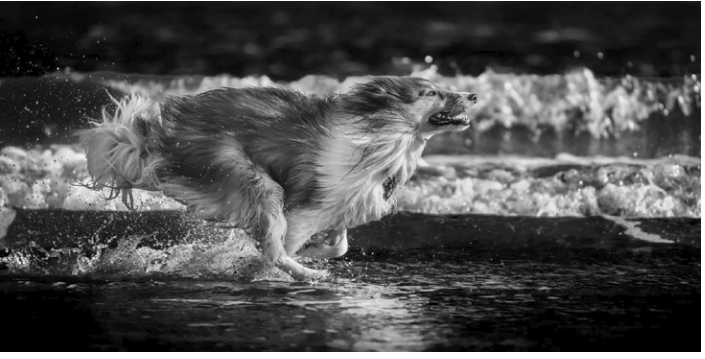

*Andrew Dickman: Go lassie, go*

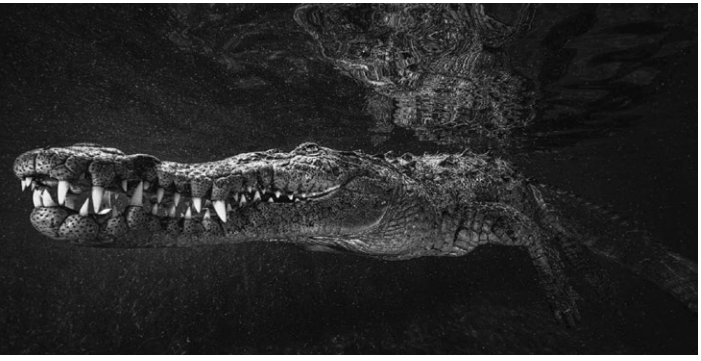

*Diana Fernie: Just chill*

## **Norway's New Photo Retouching Law**

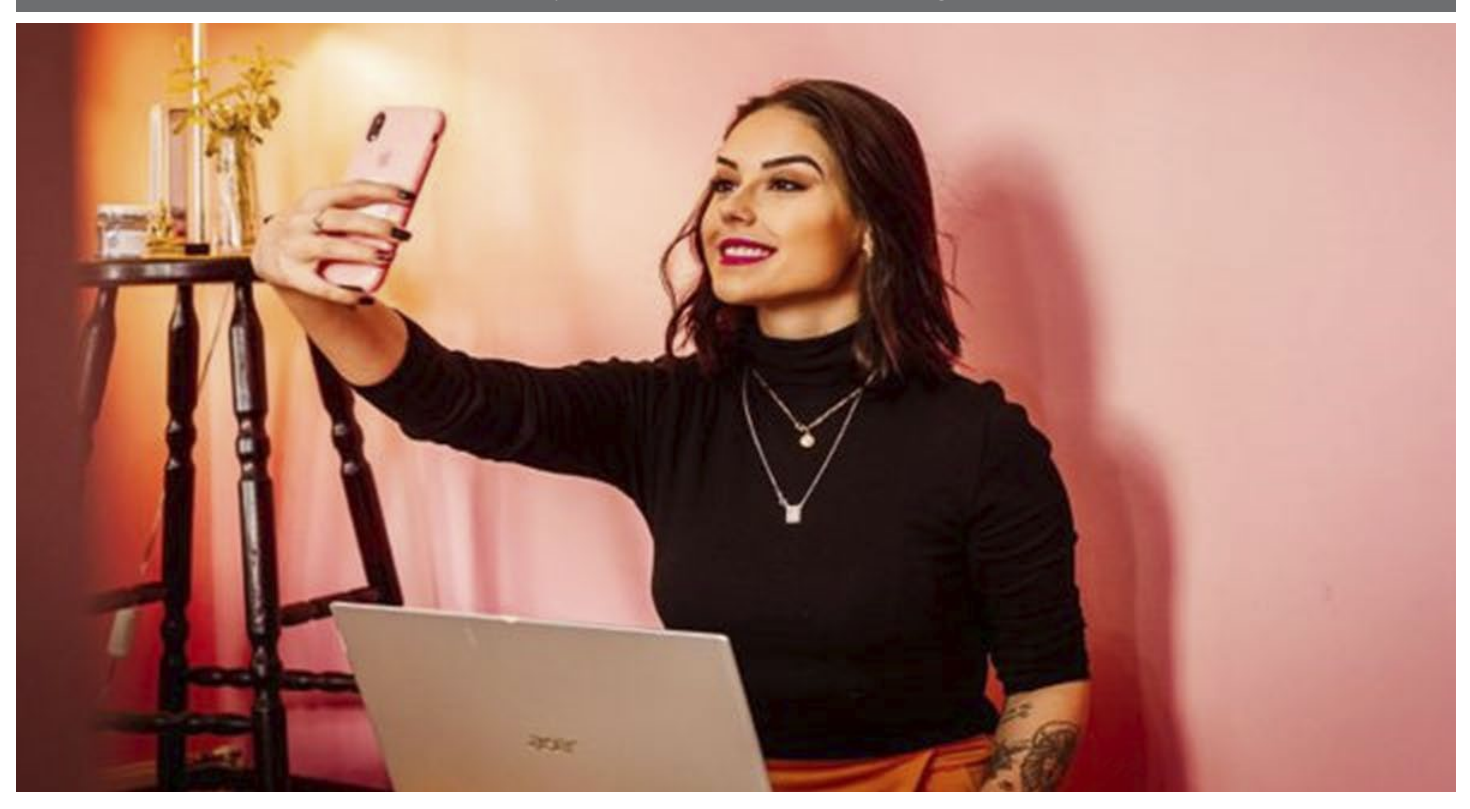

## **What Is Norway's New Photo Retouching Law?** *By Sampada Ghimire, makeuseof.com*

Communication and keeping in touch with our friends and family have become convenient thanks to social media. However, social media has drawn many negative impacts on our lives. The internet is full of models exhibiting their flawless and unrealistic bodies, which can exacerbate body insecurities. In an attempt to mitigate these unrealistic beauty standards, Norway has passed a law requiring influencers and advertisers to label their retouched photos. We're going to be taking a look at what that law is, and how it affects you.

The new law passed by the Norwegian government requires influencers sponsored for social media posts and brands to disclose any modification on their photos using a ministryapproved label. Essentially, you'll now be told any time an image has been edited.

This retouched photo law applies to images with altered body size, form, skin color, or the use of filters to take photos. Any exaggeration of muscles, enlarged lips, and narrower waists will require labeling. It is human nature to compare ourselves with others, and unfortunately, social media has worsened the situation. When we see unrealistic body images on the internet, it is easy for us to compare our imperfections to photoshopped models.

## **Related article** - **Negative Effects Of Social Media On People And Users**

The impact of unreasonable or impossible beauty standards created by edited online photos on our mental health is extreme. It can lead to decreased self-esteem, anxiety, and even depression.

## **The Effects of Image Manipulation on Young People**

If you are dissatisfied with how you look, this isn't new. With the advent of social media, some of us have become obsessed with our body image. The prettier you look, the more likes and reactions you get on social media. This need for social attention and approval can make us insecure about our looks.

Research conducted by Taylor and Francis Online in 2016 with 144 girls aged between 14-18 years showed that exposure to morphed social media images negatively affected the young participants. Also, participants rated edited images higher than the natural images in the experiment, showing how unrealistic beauty standards influence the younger generation.

*Read the entire article by Ben Stegler here - [https://www.](https://www.makeuseof.com/tag/negative-effects-social-media/) [makeuseof.com/tag/negative-effects-social-media/](https://www.makeuseof.com/tag/negative-effects-social-media/)*

[Article here - https://www.makeuseof.com/norway-photo-](https://www.makeuseof.com/what-is-norway-photo-retouching-law/amp/)

# **The Fall of Kabul**

## *From* **buzzfeed.com** *by Kate Bubacz*

Photos show chaotic scenes at the airport and the streets.

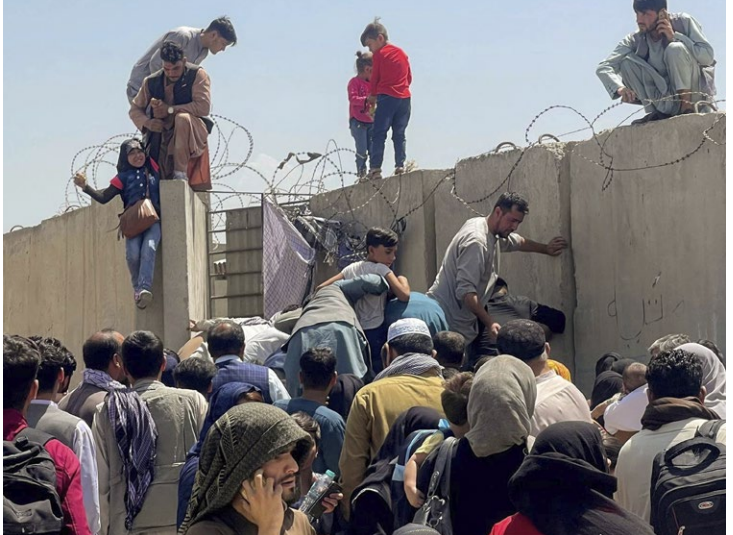

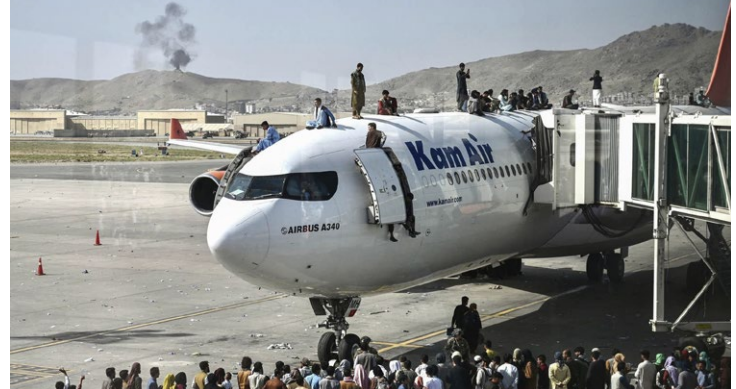

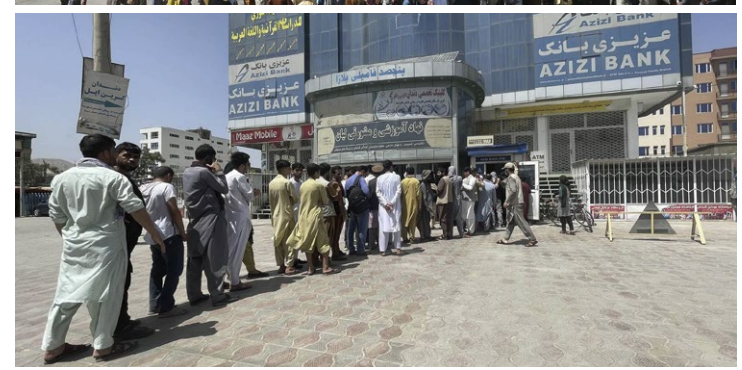

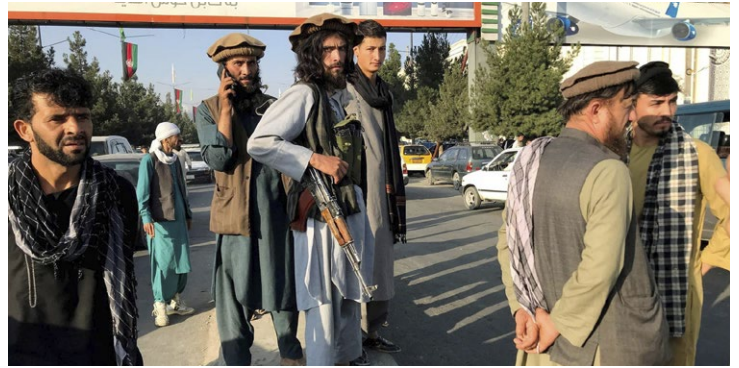

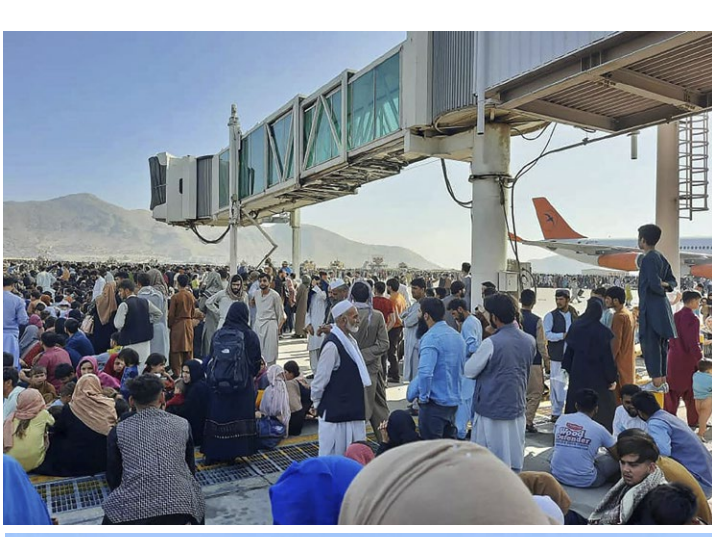

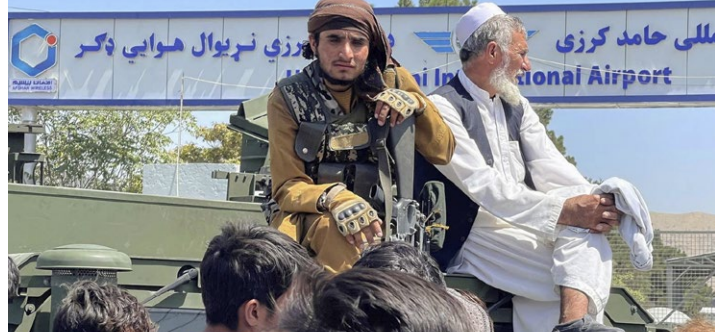

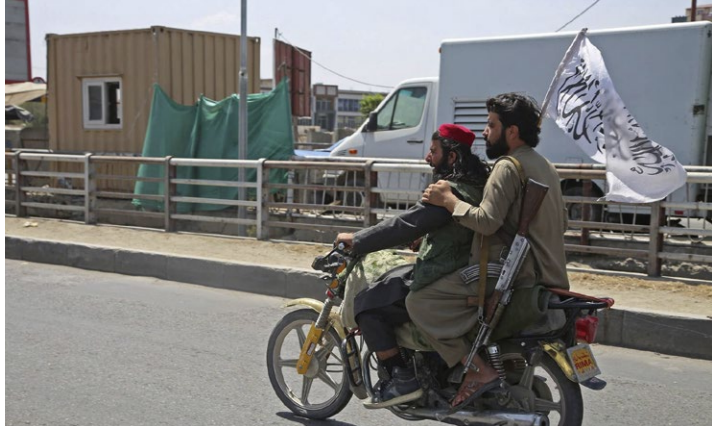

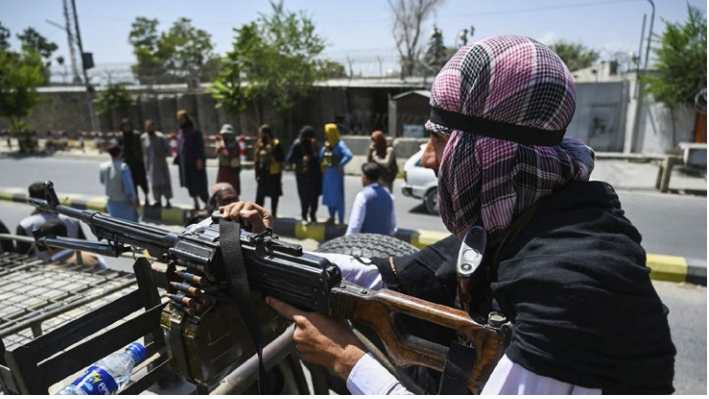

# **How to Build your Photographic Web Presence**

## **From petapixel.com/** *by Shannon Stewart*

Years ago, simply having a good website was enough for a photographer. Updating your site once every year was okay, and it basically existed as a digital version of your print portfolio. It was not the primary way that potential clients evaluated you. Today, it's a vastly different landscape.

You're no longer limited to just having a website — or at least you don't have to be. The internet offers savvy and ambitious photographers dozens of possible avenues to make themselves known to potential clients. To take advantage of them, you need to build your web presence.

Self-promotion is essential to creating an online presence — increasing your visibility and establishing yourself as an authority, expert, ninja, or whatever. After all this time, you finally get to tell the world how great you are!

## **Get Comfortable**

One point that bears mentioning — a lot of people dread selfpromotion. It can feel arrogant or tasteless to some folks, and others just have no clue how to do it. Maybe this is not you; maybe you've never feared public speaking, had stage fright, or dreaded cocktail parties. But if this is you, resist the impulse to simply wait for the clients to appear. Promoting yourself is a core part of any modern freelancer's business. No one in the world can do it quite as well as you, and if you don't do it, you are handicapping your business significantly.

You can politely and tactfully promote yourself online by sharing content that's interesting or useful to your audience and avoiding over-the-top self-promotion. Don't try to be an orchestra, but if you don't blow your horn a little, no one will know you have one.

*Click on Image below to view this self promoting video.*

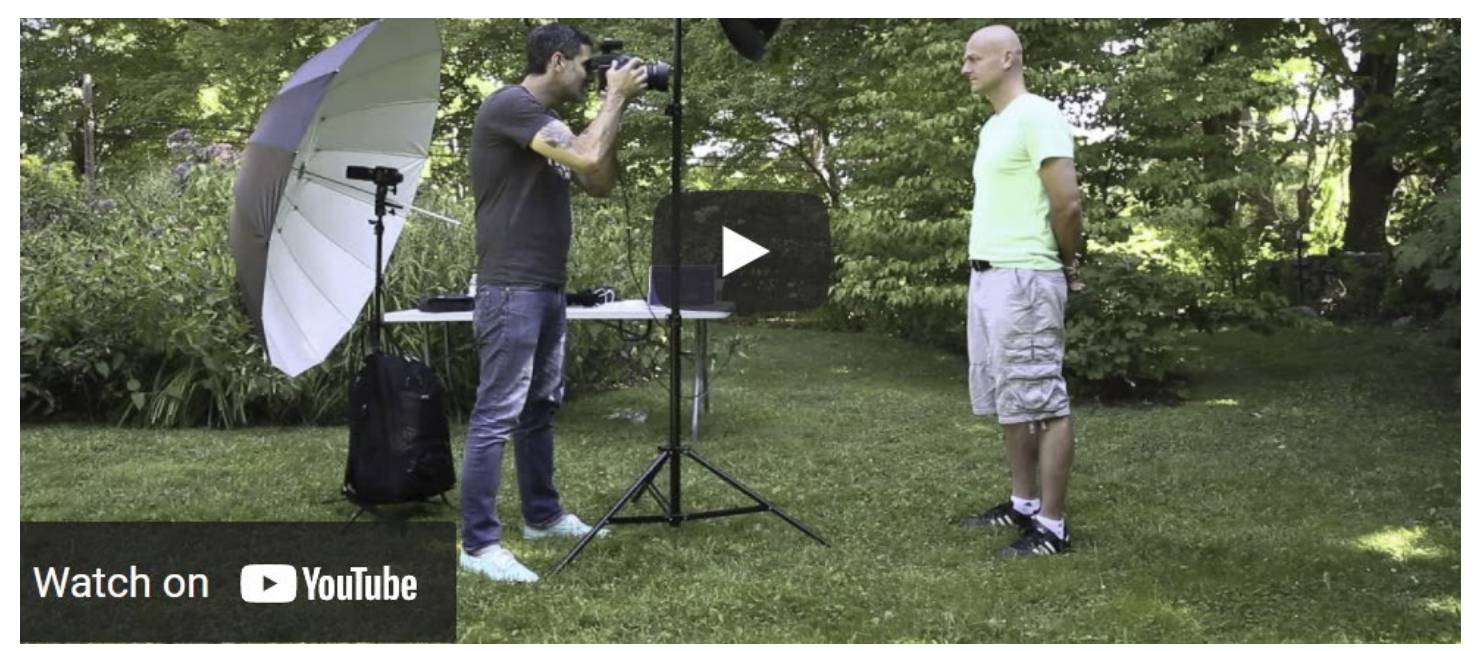

## **What's Your Story**

You're competing against thousands of other people who want the same connections and the same jobs. So what makes you different? There's a lot to be said for just showing up, but that's not quite enough. You need an intelligent strategy for building your online presence, or you'll risk being lost in the great heap of mediocrity — and you're not mediocre, right?

The key is to make stuff that people find useful, insightful, interesting, or funny and then share it with everyone you can. By establishing yourself as someone worth listening to, you drive traffic to your main site and hopefully increase the number of leads your website produces. Your topic or strategy doesn't need to be unique, but you do need to make something you're excited about.

## **Thinking Outside The Book**

Every photographer has a website showing what they feel is their best work. As much work as that is, it just isn't enough to create a superior business. Even if you follow our recommendations and consistently update your site with new, high-quality work, people are unlikely to become repeat visitors. For this, visitors need content that's valuable and useful.

So, what can you give people in addition to your portfolio? In virtually every case, the first step is a solid blog. For inspiration, here are links to some top photographer blogs: [Joe McNally,](https://joemcnally.com/blog/) [Blair Bunting,](https://blog.blairbunting.com/) [Saroyan Humphrey](http://www.saroyanphotography.com/), [Trailblazer,](https://www.trailblazermag.com/) and [Scott Kelby.](https://scottkelby.com/)

# **Apollo 15 Remastered Photos - 50th Anniversary**

## **From cbsnews.com/** *by Alexandra Larkin*

Historian Andy Saunders has sifted through 35,000 NASA images and spent the last few years remastering photos from the Apollo missions as a personal project, culminating in a book titled "Apollo Remastered" set to be released in celebration of the 50th anniversary of the lunar mission.

Commander Jim Irwin, seen with flag, was one of three astronauts who participated in what has been called the most scientifically intensive moon landing since mankind's arrival on the moon.

The lunar module, where two astronauts lived from July 30 to August 2, 1971. Apollo 15 holds the record for the longest lunar mission at 295 hours.

Saunders told CBS News that "the panoramic shots for Apollo 15 involve first 'remastering' each shot from the film and then aligning and stitching these together in digital processing software."

*See full article here [https://www.cbsnews.com/pictures/](https://www.cbsnews.com/pictures/apollo-15-remastered-photos-50-anniversary/?ftag=CNM-16-10abd6g ) [apollo-15-remastered-photos-50-anniversary/?ftag=CNM-](https://www.cbsnews.com/pictures/apollo-15-remastered-photos-50-anniversary/?ftag=CNM-16-10abd6g )[16-10abd6g](https://www.cbsnews.com/pictures/apollo-15-remastered-photos-50-anniversary/?ftag=CNM-16-10abd6g )*

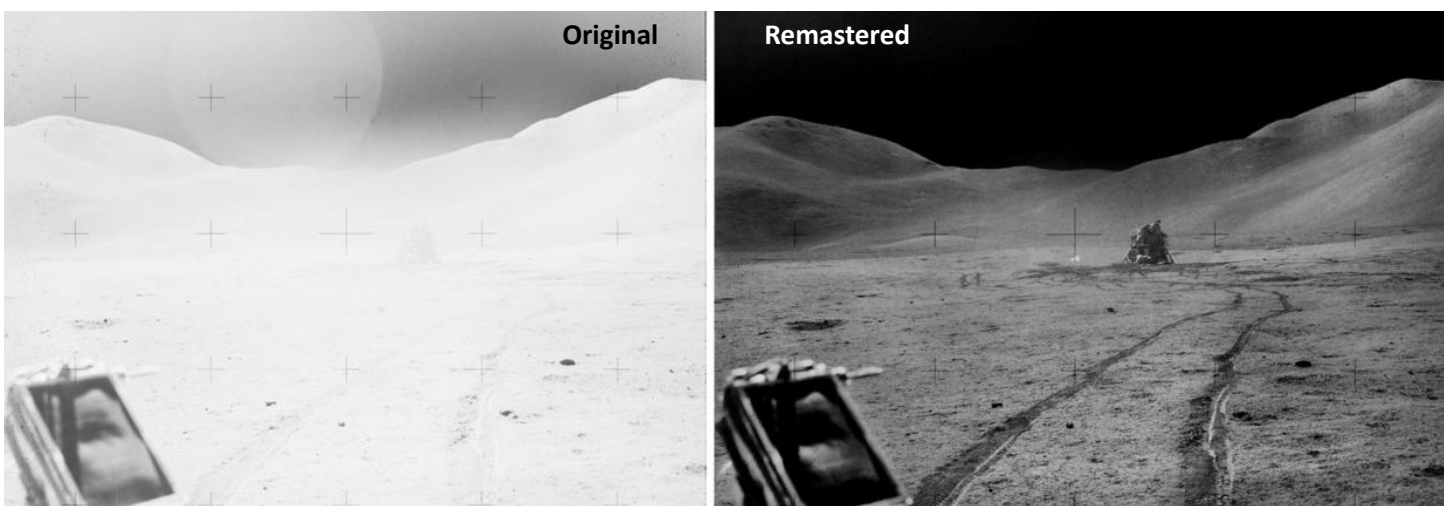

*Remastering of these images by NASA / JSC / ASU / Andy Saunders - below right is the crescent earth as seen from the moon.*

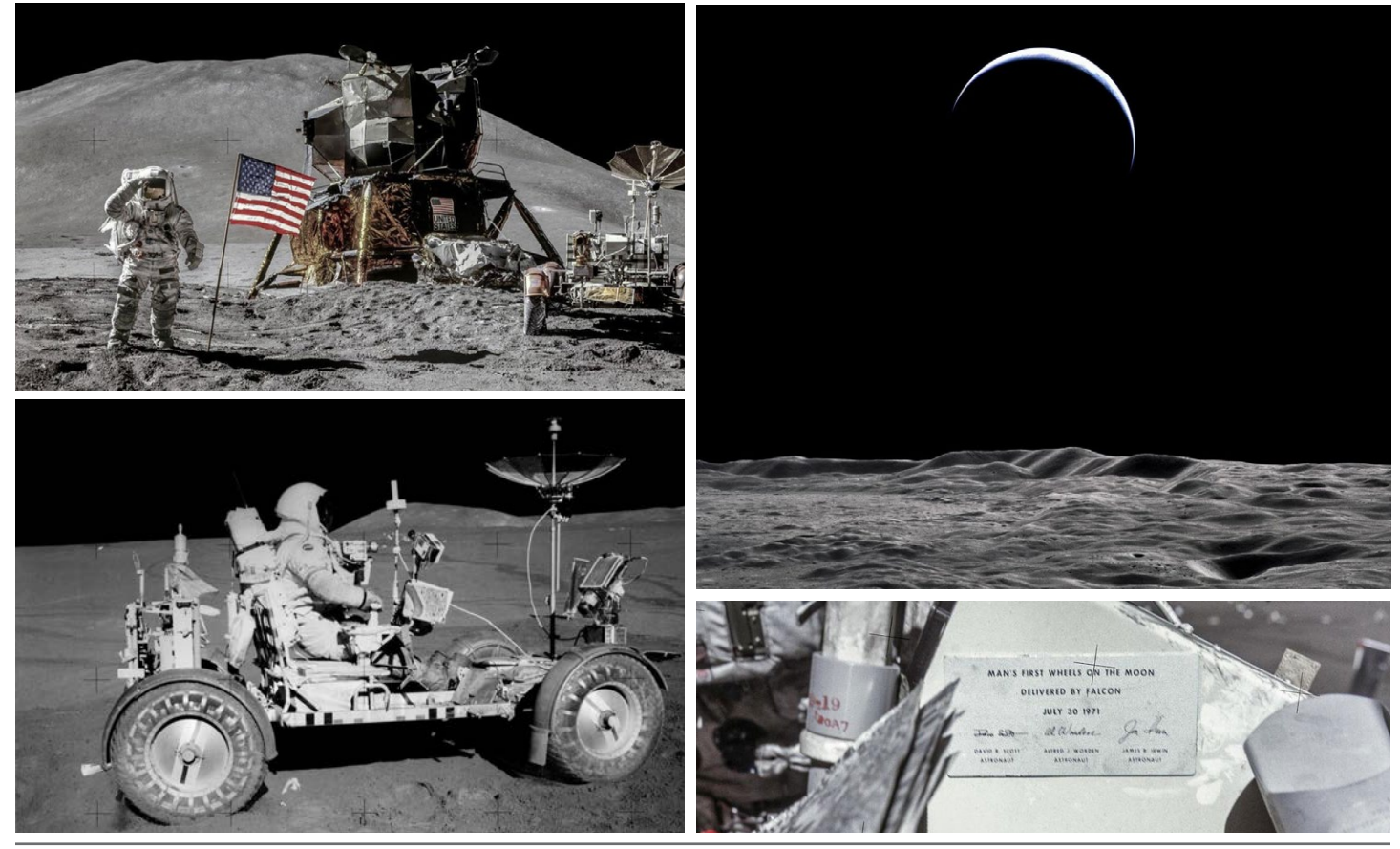

# **Photo Editors and Upcoming Field Trips**

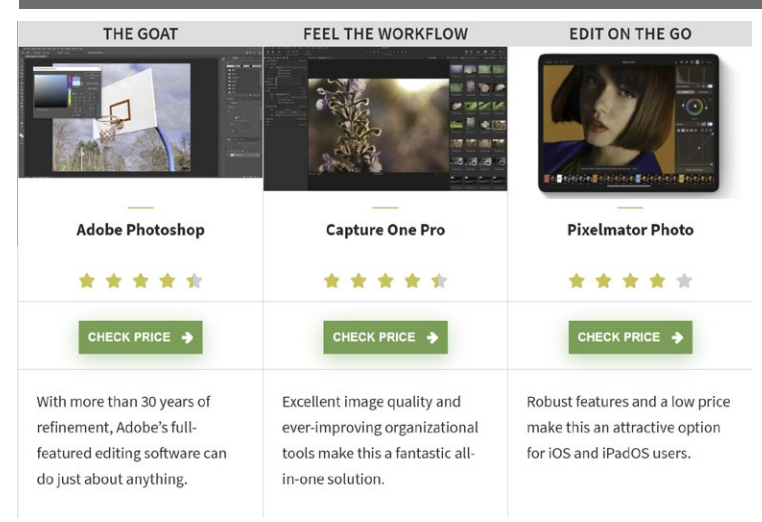

### **Best Photo Editors for Photographers**

## *Written By Stan Horaczek, Jul. 30, 2021*

Iconic landscape photographer Ansel Adams didn't consider a photo done until it was printed. He considered his negatives raw materials for his meticulous printing process, which included dodging, burning, and other transformative adjustments. We don't work in the dark room much any more, but now we spend time sitting in front of our software. But choosing the best photo editor can be tricky. You have to decide a number of variables, including platform, featureset, and budget before you can make your choice.

#### **October 30 Field Trip**

#### *Pfeiffer Tunnel phenomenon*

The photo at right shows the sun shining thru at the end of the day. On the night of October 30th a portion of the Milky Way will be visible thru the tunnel. More info to come about this trip.

Luckily, this guide is here to help you find the best photo editor for photographers.

Best photo editor for total control: Adobe Photoshop Best photo editor for raw workflow: Capture One 21 Pro Best photo editor on a budget: Affinity Photo Best photo editor for iOS/iPadOS: Pixelmator Photo Best Photo editor for Android: Snapseed

#### **What kind of editor are you?**

There's no right way to edit a photo. In fact, most photographers who have been shooting for a long time have likely cobbled together a ragtag editing routine based almost entirely on habit. Whether you're just starting out on your photo editing journey, or you're looking to revamp your process, changing photo editors can make a big difference in your workflow.

Most photo editing software companies offer free trials so you can give the program a spin before you commit to learning its ins and outs. Adobe and Capture One both offer 30-day trials of their full software. Affinity Photo offers a full 90 days to get you into the software's ecosystem.

Free trials are a fantastic way to find out what you like and what you don't like without spending a single cent. Article here - [https://www.popphoto.com/reviews/best-](https://www.popphoto.com/reviews/best-photo-editor/)

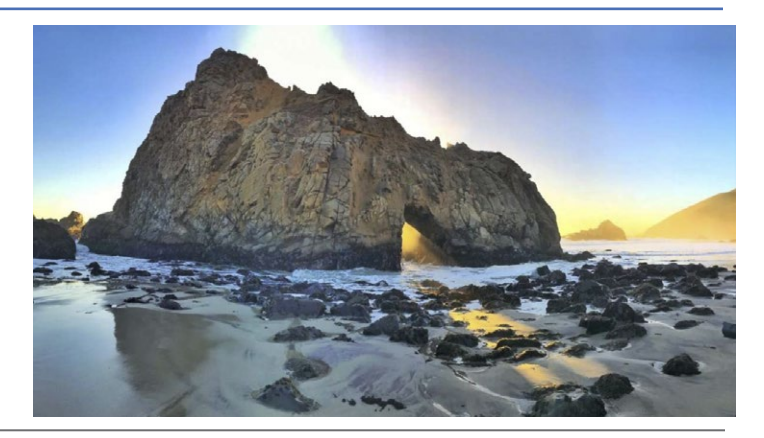

#### **Great Photography Articles**

New Photo editor in One Drive- https://www.makeuseof.com/how-to-edit-photo-onedrive/ Pulitzer Winner Killed in Afghanistan [https://petapixel.com/2021/08/25/pulitzer-winning-reuters-photographer-was-killed](https://petapixel.com/2021/08/25/pulitzer-winning-reuters-photographer-was-killed-after-being-left-behind/) How Not to Take Nature Images - [https://petapixel.com/2021/08/21/man-busted-getting-into-water-with-hungry-grizzlies](https://petapixel.com/2021/08/21/man-busted-getting-into-water-with-hungry-grizzlies-for-photos/) Polaroid a History - https://petapixel.com/2021/08/25/the-rise-fall-and-revival-of-polaroid-the-instant-photography-icon/

*Copyrights of all photos in this publication are retained by the photographers credited.*

#### **Key Contacts**

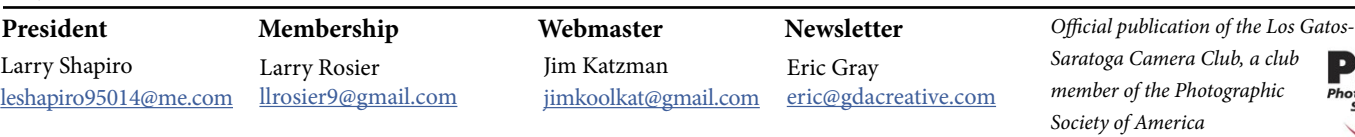